[Bayesian Learning](#page-2-0) **Exercise [Selected Applications](#page-20-0)**<br> [MCMC and MH](#page-11-0) Selected Applications<br>  $\begin{array}{cc}\n000 & 000 \\
000 & 000\n\end{array}$ 

# Introduction to Probabilistic Programming

Johannes Varga

Institute of Logic and Computation, TU Wien, Österreich Research Unit for Algorithms and Complexity

December 18, 2023

[Bayesian Learning](#page-2-0) **Example 2018** [Probabilistic Programming](#page-6-0) **Probabilistic Programming [MCMC and MH](#page-11-0)** [Selected Applications](#page-20-0) and MCMC and MH Selected Applications and the structure of the structure of the structure of the stru

#### Table of contents

[Bayesian Learning](#page-2-0)

[Probabilistic Programming](#page-6-0)

[MCMC and MH](#page-11-0)

[Selected Applications](#page-20-0)

<span id="page-2-0"></span>**[Bayesian Learning](#page-2-0)**<br> **COM** [Selected Applications](#page-20-0)<br> **COM** COMPODE COMPOSITION COMPOSITION COMPOSITION COMPOSITION COMPOSITION

#### Bayesian Learning

Learn, which model parameters are probable, given data.

#### Advantages

- Measure for uncertainty
- Use prior knowledge about model and parameters
- $\rightarrow$  Sample efficient

#### **Disadvantages**

- Can be resource-heavy
- Probabilistic model required

<span id="page-3-0"></span>

[Bayesian Learning](#page-2-0) **Example 2018** [Probabilistic Programming](#page-6-0) **Probabilistic Programming** [MCMC and MH](#page-11-0) [Selected Applications](#page-20-0) and Media and Media and Media and Media and Media and Media and Media and Media and Media and Media a

## Setting and Terminology

#### Given:

- Data x
- Probabilisic model  $p(x | \theta)$
- Prior probability distribution  $p(\theta)$

Compute: probability distribution  $p(\theta | x)$ 

<span id="page-4-0"></span>

**[Bayesian Learning](#page-2-0)**<br> **Bayesian Learning**<br> **OOOO** OOO OOO OOO OOO OOO OOO OOO

#### Bayes theorem

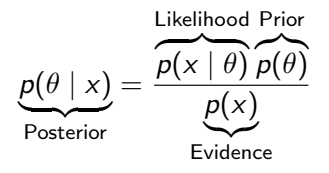

 $p(x)$  usually hard to compute, but x is known  $\rightarrow p(x)$  is constant

**Therefore** 

$$
p(\theta | x) \sim f(\theta) = p(x | \theta)p(\theta)
$$

 $f(\theta)$ : Joint probability

How to specify  $f$ ? How to represent and compute posterior?

<span id="page-5-0"></span>

#### Running example: Coinflip

Flip (fair or unfair) coin  $n$  times  $\rightarrow k$  times head, n – k times tail Predict probability  $\theta$  for head

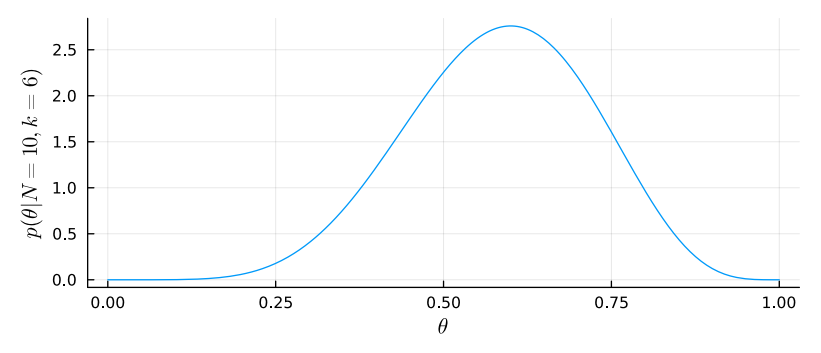

Figure: Analytical solution for  $n = 10$  and  $k = 6$ 

<span id="page-6-0"></span>[Bayesian Learning](#page-2-0) **Exercise [Selected Applications](#page-20-0)**<br> **[Probabilistic Programming](#page-6-0)** [MCMC and MH](#page-11-0) Selected Applications<br>
0000 0000 000

#### Probabilistic Programs

General framework to specify model via  $f(\theta)$ 

Arbitrary program enriched by

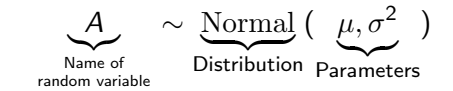

and the observed value for some random variables

<span id="page-7-0"></span>

[Bayesian Learning](#page-2-0) **Exercise [Selected Applications](#page-20-0)**<br> **Bayesian Learning**<br>  $\begin{array}{ccc}\n0.000 & 0.000 \\
0.000 & 0.000\n\end{array}$ 

## Example: Coinflip in Turing.jl

```
@model function coinflip(heads::AbstractVector{Bool})
    \theta \sim Uniform(0, 1)
    for i in eachindex (heads)
         heads[i] ~ Bernoulli(\theta)
    end
end
```
[Bayesian Learning](#page-2-0) **Exercise [Selected Applications](#page-20-0)**<br> **Bayesian Learning**<br>  $\begin{array}{ccc}\n\bullet & \bullet & \bullet & \bullet \\
\bullet & \bullet & \bullet & \bullet & \bullet \\
\bullet & \bullet & \bullet & \bullet & \bullet\n\end{array}$ 

## Example: Coinflip in Turing.jl

```
@model function coinflip(heads::AbstractVector{Bool})
    \theta \sim Uniform(0, 1)
    for i in eachindex (heads)
         heads[i] ~ Bernoulli(\theta)
    end
end
```
Prior:

$$
\rho(\theta) = \text{PDF}_{\text{Uniform}}(\theta) = \begin{cases} 1 & \text{if } 0 \le \theta < 1 \\ 0 & \text{otherwise} \end{cases}
$$

<span id="page-9-0"></span>

[Bayesian Learning](#page-2-0) **Exercise [Selected Applications](#page-20-0)**<br> **Bayesian Learning**<br>  $\begin{array}{ccc}\n\bullet & \bullet & \bullet & \bullet \\
\bullet & \bullet & \bullet & \bullet & \bullet \\
\bullet & \bullet & \bullet & \bullet & \bullet\n\end{array}$ 

## Example: Coinflip in Turing.jl

```
@model function coinflip(heads::AbstractVector{Bool})
    \theta \sim Uniform(0, 1)
    for i in eachindex (heads)
         heads[i] ~ Bernoulli(\theta)
    end
end
```
Prior:

$$
\rho(\theta) = \text{PDF}_{\text{Uniform}}(\theta) = \begin{cases} 1 & \text{, if } 0 \leq \theta < 1 \\ 0 & \text{otherwise} \end{cases}
$$

Likelihood:

$$
p(\text{heads}|\theta) = \prod_{i=1}^{n} \text{PDF}_{\text{Bernoulli}}(\text{heads}_i) = p^{k} p^{n-k}
$$

where  $n = |\text{heads}|$  and  $k = |\text{heads}|_1$  $\rightarrow$  Joint Probability is product of PDFs

#### Joint Probability, Trace

<span id="page-10-0"></span>For each  $\mathcal{V} \sim \mathcal{D}$ , a function is called that

- determines and returns a value  $v$  for  $V$ ,
- appends  $(V, v)$  to the trace, and
- updates joint probability  $f(\theta)$  (multiply with PDF).

Determine v:

- $V$  is observed: use observed value
- Otherwise: sampler-dependent, e.g. use proposal distribution or reuse from previous trace

Run results in:

- trace  $\theta$
- joint probability  $f(\theta)$

<span id="page-11-0"></span>

[Bayesian Learning](#page-2-0) **Example 2018** [Probabilistic Programming](#page-6-0) **[MCMC and MH](#page-11-0)** [Selected Applications](#page-20-0) **Selected Applications** 

#### Markov chains

Next state only depends on current state

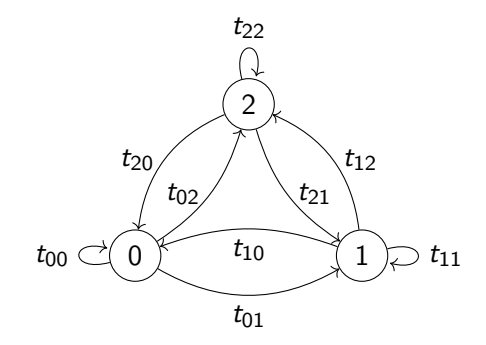

<span id="page-12-0"></span>[Bayesian Learning](#page-2-0) **Example 2018** [Probabilistic Programming](#page-6-0) **[MCMC and MH](#page-11-0)** [Selected Applications](#page-20-0) **Selected Applications**<br>0000 000

#### Markov chains

Next state only depends on current state

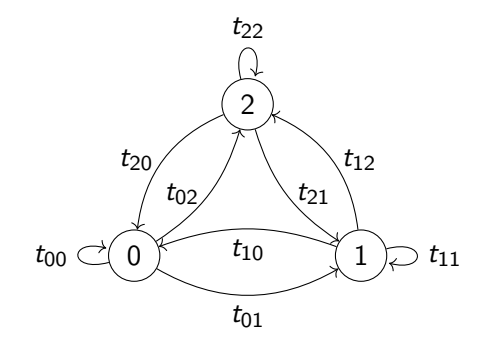

 $t_{22}$  s: probability distribution over states Definition (Steady state) s is a steady state iff  $sT = s$ Theorem

> $s_i t_{ii} = s_i t_{ii}$  (aka reversibility)  $\Rightarrow$  s is steady state

<span id="page-13-0"></span>[Bayesian Learning](#page-2-0) **Example 2018** [Probabilistic Programming](#page-6-0) **[MCMC and MH](#page-11-0)** [Selected Applications](#page-20-0)<br>
0000 0000 000

#### Monte-Carlo Markov Chains

Bayes Theorem: 
$$
p(\theta | x) = \frac{p(x|\theta)p(\theta)}{p(x)} = Cf(\theta)
$$

Problems:

- C unknown
- many dimensions possible, therefore hard to handle
- $\rightarrow$  sample from  $p(\theta | x)$

But: no direct way

Idea: create Markov chain with steady state  $p(\theta | x)$ 

<span id="page-14-0"></span>

[Bayesian Learning](#page-2-0) **Probabilistic Propabilistic Programming [MCMC and MH](#page-11-0)** [Selected Applications](#page-20-0)<br>
0000 000 000

#### Metropolis Hastings

State space: parameter configurations  $\theta$ Transitions: use proposal distribution  $q(\theta'|\theta)$ Make  $p(\theta|x)$  reversible by rejecting proposals with probability  $1 - A(\theta'|\theta)$ Reversible if

 $p(\theta | \text{x})q(\theta'|\theta)A(\theta'|\theta) = p(\theta'|\text{x})q(\theta|\theta')A(\theta|\theta')$ 

Fulfilled with

$$
A(\theta'|\theta) = \min\left(1, \frac{p(\theta'|\mathbf{x})q(\theta|\theta')}{p(\theta|\mathbf{x})q(\theta'|\theta)}\right)
$$

[Bayesian Learning](#page-2-0) **Probabilistic Propabilistic Programming [MCMC and MH](#page-11-0)** [Selected Applications](#page-20-0)<br>
0000 000 000

#### Metropolis Hastings

```
State space: parameter configurations \thetaTransitions: use proposal distribution q(\theta'|\theta)Make p(\theta|x) reversible by rejecting proposals
with probability 1 - A(\theta'|\theta)Reversible if
```
 $p(\theta | \text{x})q(\theta'|\theta)A(\theta'|\theta) = p(\theta'|\text{x})q(\theta|\theta')A(\theta|\theta')$ 

Fulfilled with

$$
A(\theta'|\theta) = \min\left(1, \frac{Cf(\theta')q(\theta|\theta')}{Cf(\theta)q(\theta'|\theta)}\right)
$$

[Bayesian Learning](#page-2-0) **Probabilistic Propabilistic Programming [MCMC and MH](#page-11-0)** [Selected Applications](#page-20-0)<br>
0000 000 000

#### Metropolis Hastings

```
State space: parameter configurations \thetaTransitions: use proposal distribution q(\theta'|\theta)Make p(\theta|x) reversible by rejecting proposals
with probability 1 - A(\theta'|\theta)Reversible if
```
 $p(\theta | \text{x})q(\theta'|\theta)A(\theta'|\theta) = p(\theta'|\text{x})q(\theta|\theta')A(\theta|\theta')$ 

Fulfilled with

$$
A(\theta'|\theta) = \min\left(1, \frac{f(\theta')q(\theta|\theta')}{f(\theta)q(\theta'|\theta)}\right)
$$

[Bayesian Learning](#page-2-0) [Probabilistic Programming](#page-6-0) [MCMC and MH](#page-11-0) [Selected Applications](#page-20-0)<br>OOQ MCMC Selected Applications COO

#### Metropolis Hastings

State space: parameter configurations  $\theta$ Transitions: use proposal distribution  $q(\theta'|\theta)$ Make  $p(\theta|x)$  reversible by rejecting proposals with probability  $1 - A(\theta'|\theta)$ Reversible if

 $p(\theta | \text{x})q(\theta'|\theta)A(\theta'|\theta) = p(\theta'|\text{x})q(\theta|\theta')A(\theta|\theta')$ 

Fulfilled with

$$
A(\theta'|\theta) = \min\left(1, \frac{f(\theta')q(\theta|\theta')}{f(\theta)q(\theta'|\theta)}\right)
$$

#### Algorithm 4:

**Data:** Distributions  $f$ ,  $g$ , initial parameters  $\theta$ , #Iterations n Result: *n* samples  $S \leftarrow \{\}$ : for  $i \in \{1, ..., n\}$  do sample  $\theta' \sim q(\cdot|\theta)$ ; sample  $a \sim$  Uniform(0, 1); **if**  $a < \min\left(1, \frac{f(\theta')q(\theta|\theta')}{f(\theta)q(\theta'|\theta)}\right)$  $\frac{f(\theta')q(\theta|\theta')}{f(\theta)q(\theta'|\theta)}\Big)$  then  $\theta \leftarrow \theta'$ end append  $\theta$  to S; end return S

<span id="page-18-0"></span>

[Bayesian Learning](#page-2-0) [Probabilistic Programming](#page-6-0) [MCMC and MH](#page-11-0) [Selected Applications](#page-20-0)<br>OOQ MCMC Selected Applications COO

#### Metropolis Hastings

State space: parameter configurations  $\theta$ Transitions: use proposal distribution  $q(\theta'|\theta)$ Make  $p(\theta|x)$  reversible by rejecting proposals with probability  $1 - A(\theta'|\theta)$ Reversible if

$$
p(\theta | x)q(\theta'|\theta)A(\theta'|\theta)=p(\theta' | x)q(\theta|\theta')A(\theta|\theta')
$$

Fulfilled with

$$
A(\theta'|\theta) = \min\left(1, \frac{f(\theta')q(\theta|\theta')}{f(\theta)q(\theta'|\theta)}\right)
$$

 $\rightarrow$  Jupyter-Notebook

#### Algorithm 5:

**Data:** Distributions  $f$ ,  $g$ , initial parameters  $\theta$ , #Iterations n Result: *n* samples  $S \leftarrow \{\}$ : for  $i \in \{1, ..., n\}$  do sample  $\theta' \sim q(\cdot|\theta)$ ; sample  $a \sim$  Uniform(0, 1); **if**  $a < \min\left(1, \frac{f(\theta')q(\theta|\theta')}{f(\theta)q(\theta'|\theta)}\right)$  $\frac{f(\theta')q(\theta|\theta')}{f(\theta)q(\theta'|\theta)}\Big)$  then  $\theta \leftarrow \theta'$ end append  $\theta$  to S; end return S

<span id="page-19-0"></span>[Bayesian Learning](#page-2-0) **Example 2018** [Probabilistic Programming](#page-6-0) **[MCMC and MH](#page-11-0)** [Selected Applications](#page-20-0)<br>
000 000 000 000

## Other inference algorithms

- Hamiltonian Monte Carlo (HMC) and No U-Turn Sampler (NUTS)
- Variational Inference (VI)
- Gibbs sampling

Visualization: <https://chi-feng.github.io/mcmc-demo/app.html>

<span id="page-20-0"></span>

[Bayesian Learning](#page-2-0) **[Selected Applications](#page-20-0)**<br>  $\begin{array}{ccc}\n\bullet & \bullet & \bullet \\
\bullet & \bullet & \bullet\n\end{array}$  [Probabilistic Programming](#page-6-0)<br>  $\begin{array}{ccc}\n\bullet & \bullet & \bullet \\
\bullet & \bullet & \bullet\n\end{array}$ 

## Predicting User Availabilities

 $\rightarrow$  Jupyter-Notebook

<span id="page-21-0"></span>

[Bayesian Learning](#page-2-0) **Exercise Construction [Probabilistic Programming](#page-6-0)**<br>  $\begin{array}{ccc}\n000 & \text{M} \\
000 & 000\n\end{array}$ 

## **Captchas**

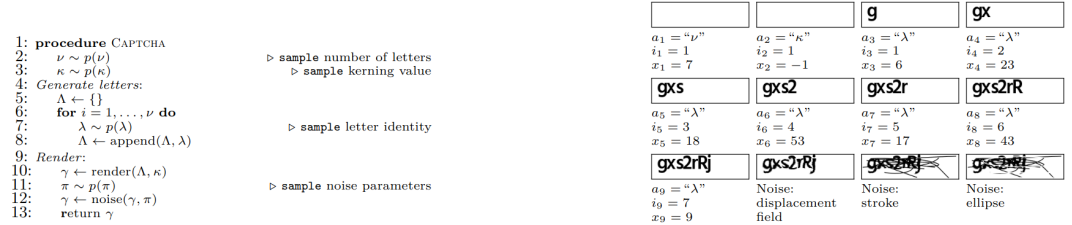

#### Table 1: Captcha recognition rates.

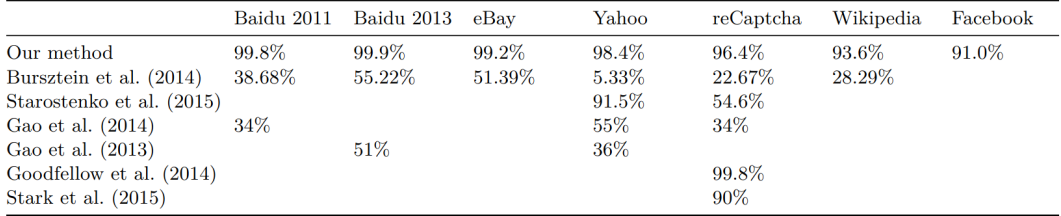

<span id="page-22-0"></span>

[Bayesian Learning](#page-2-0) **[Selected Applications](#page-20-0)**<br>  $\begin{array}{ccc}\n\text{D} & \text{D} & \text{M} \\
\text{D} & \text{D} & \text{D} & \text{D} \\
\text{D} & \text{D} & \text{D} & \text{D}\n\end{array}$ 

## Airline passenger forecast

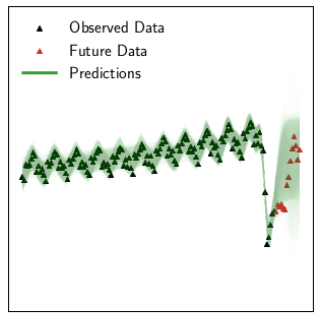

(a) Gaussian Process DSL 100 Synthesized Structures

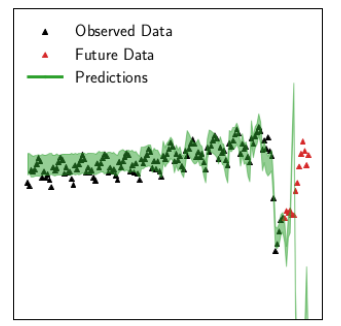

(c) Facebook Prophet With ChangePoint (Custom)

Observed Data  $\blacktriangle$ **Euture Data** Predictions **John Mary Alah** 

(e) Neural Prophet With ChangePoint (Custom)

# References I

#### T. A. Le, A. G. Baydin, and F. Wood. Inference compilation and universal probabilistic programming. In Artificial Intelligence and Statistics, pages 1338–1348. PMLR, 2017.

#### Ħ F. A. K. Saad.

Scalable Structure Learning, Inference, and Analysis with Probabilistic Programs. PhD thesis, Massachusetts Institute of Technology, 2022.